Can I Put My Entire Itunes [Library](http://doc.manualget.ru/goto.php?q=Can I Put My Entire Itunes Library On Icloud) On Icloud [>>>CLICK](http://doc.manualget.ru/goto.php?q=Can I Put My Entire Itunes Library On Icloud) HERE<<<

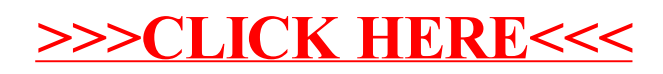